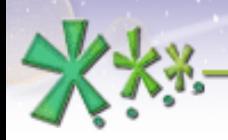

excellence and passion in automatic control design

# **Programming in ANSI C language in EICASLABTM**

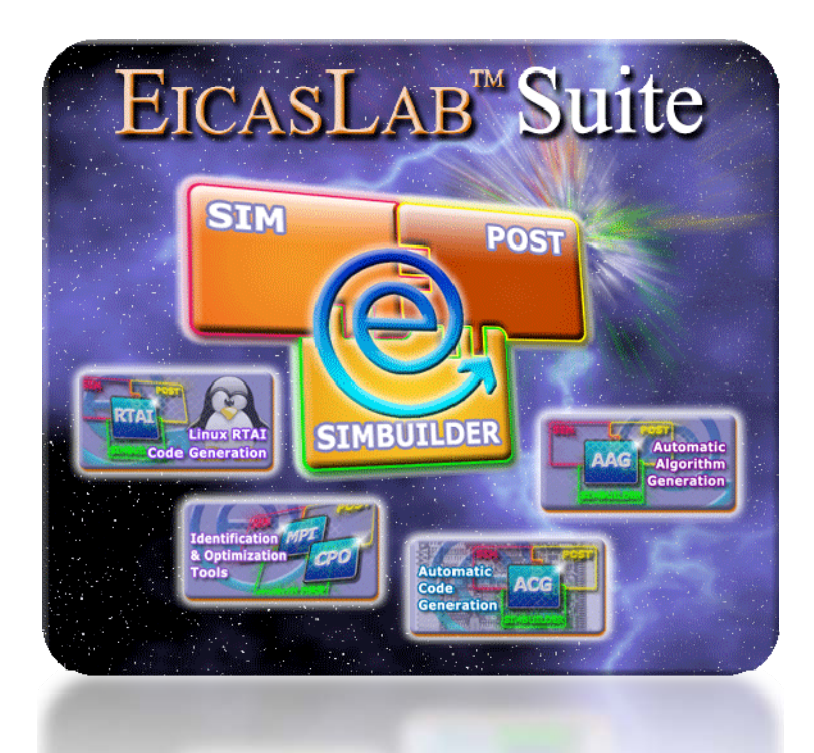

**Welcome to Innovation** 

Via Vincenzo Vela, 27 10128 Torino - ITALY (IT) Tel. +39 011 56 23 798 +39 011 56 23 088 Fax +39 011 43 60 679

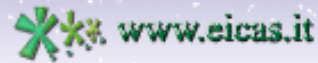

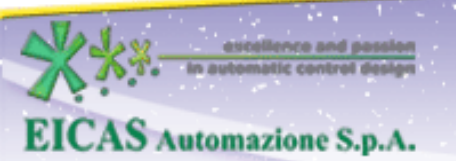

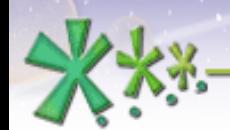

# **TABLE OF CONTENT**

- •Introduction on how to program in ANSI C language in EICASLAB
- Pre-organised structure for programming in ANSI C
- •Blocks programmable in ANSI C language
- Function list

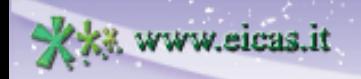

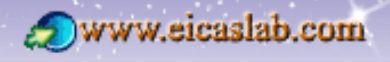

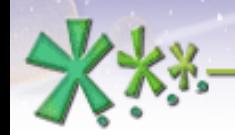

#### excellence and passion in automatic control design **Introduction**

**EICASLABTM** allows to develop embedded control system architectures at different hierarchical levels offering a pre-organized environment that supports the control designer in all the design steps.

During the programming phase, three main areas are available in the SIMBUILDER:

• the Plant Area

**EICAS** Automazione S.p.A.

- the Control Area
- the Mission Area

specifically devoted and customized to program the different parts of your project.

Special attention is given to support the designer during the programming phase of the different areas, going from the possibility to use a graphical high level language to the possibility to directly program in standard ANSI C (or to combine both programming modes).

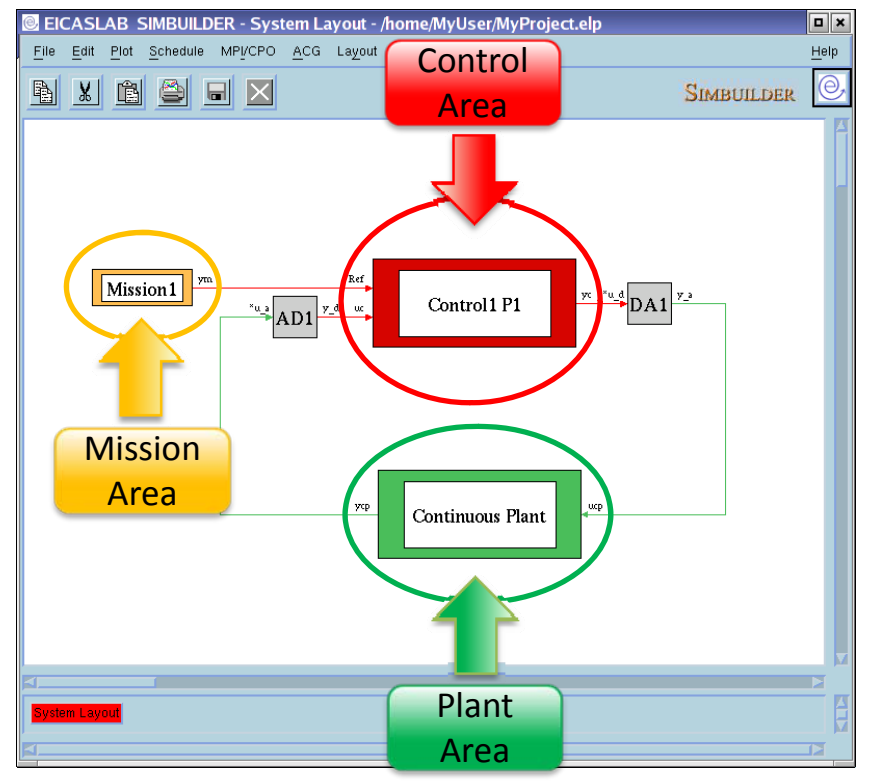

#### Welcome to Innovation

Via Vincenzo Vela, 27 10128 Torino - ITALY (IT) Tel. +39 011 56 23 798 +39 011 56 23 088 Fax +39 011 43 60 679

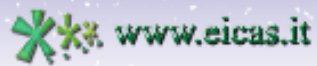

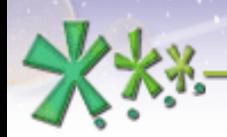

excellence and passion in automatic control design

# How to program in ANSI C in **EICASLAB<sup>TM</sup>**

EICASLAB<sup>TM</sup> allows an easy programming in ANSI C by means of a pre-organized structure that allows you to focus just on specific and crucial aspects of the system to be programmed, being relieved from all the other aspects that are automatically managed by EICASLAB.

The pre-organised structure is **open** and **customizable**:

- • you have all the potentialities of the standard ANSI C language,
- • you can complete the pre-organised structure adding personal files, folder or libraries,
- • you can exploit the pre-organised structure totally or partially.

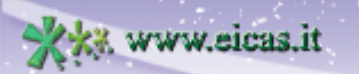

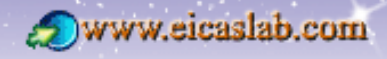

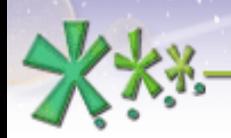

## **Pre-organised structure for C programming** The  $EICASLAB^{\text{TM}}$  file manager

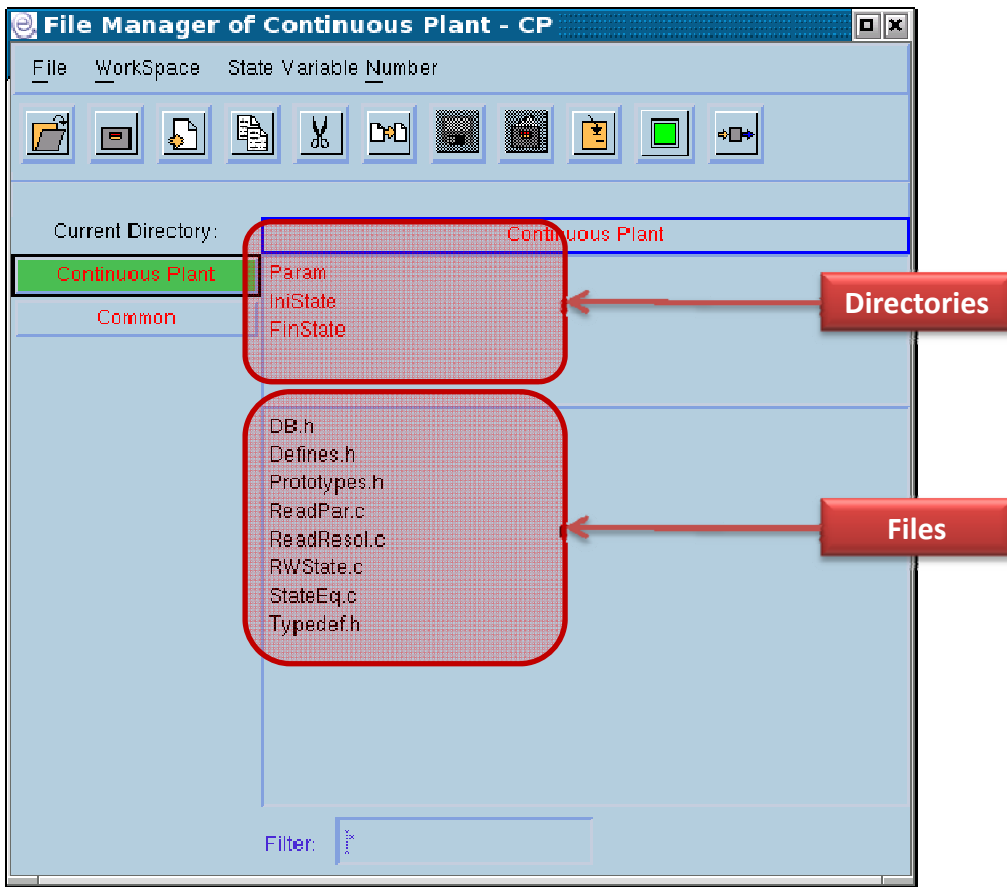

Every block programmed in ANSI C has its own file manager through which it is possible to see all the pre-organised structureand to program the block.

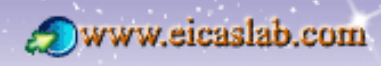

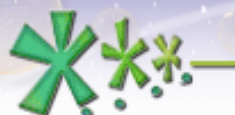

### **Pre-organised structure for C programming** Customization for Programming Areas

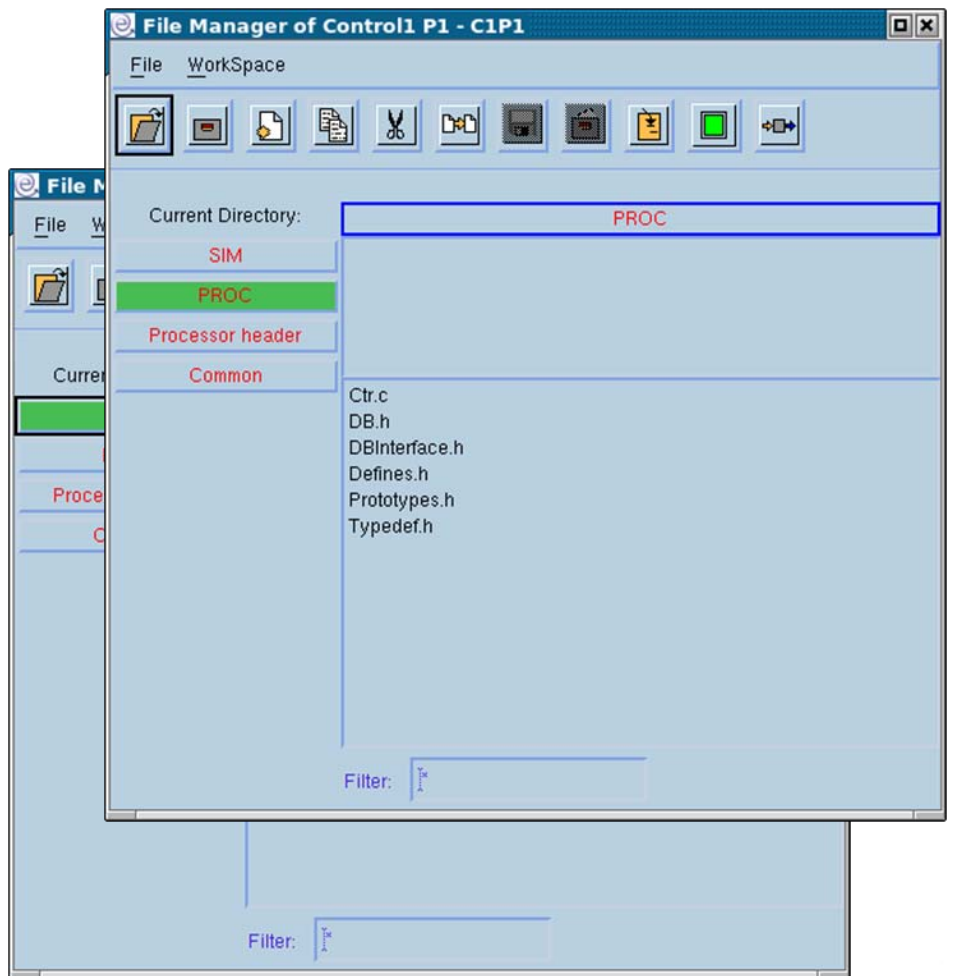

Every specific block of the Plant Area, Control Area and Mission Area has a particular and customized file organization.

For the control blocks the files are separated in order to clearly identify:

• the files only useful for simulation purposes,

• the files for control algorithm: destinated to the target (the Application Software to be transferred to the final target).

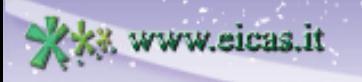

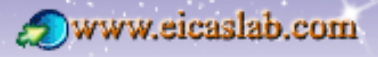

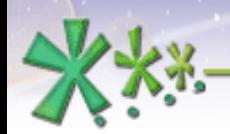

# **Pre-organised structure for C programming**

#### **Templates**

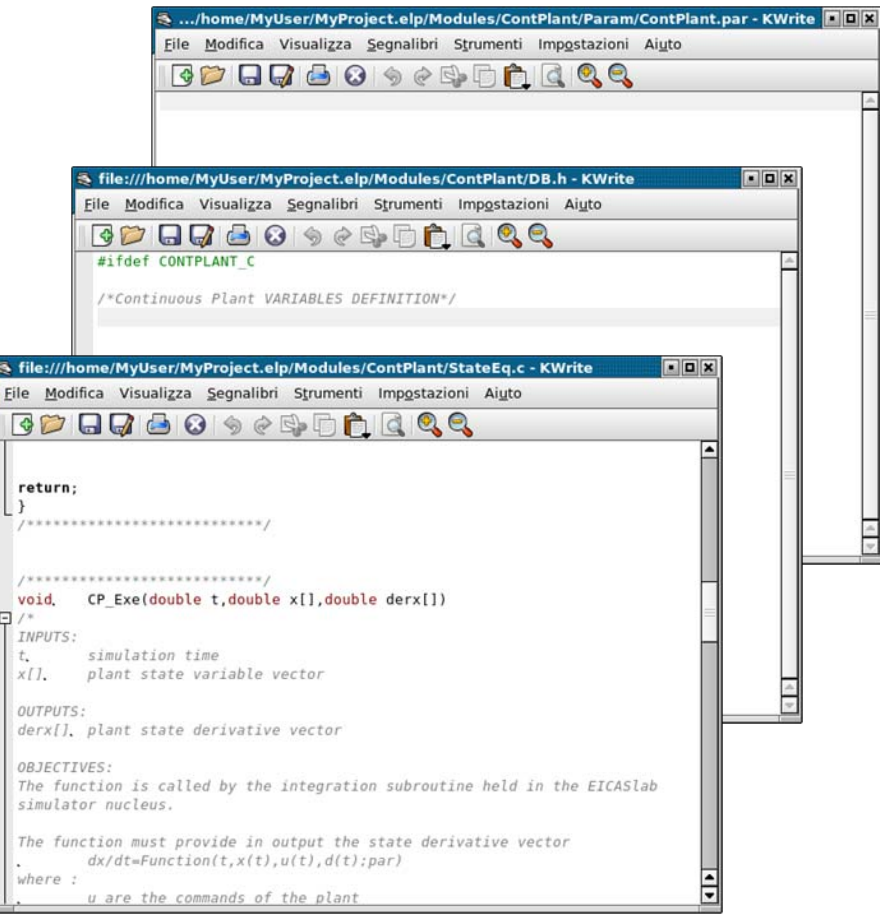

For every block of your project programmed with standard ANSI C code EICASLAB provides a set of template files subdivided in:

- data files,
- header files
- C files.

You can write and customize these files in order to implement your block.

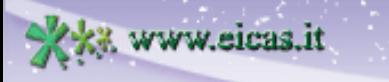

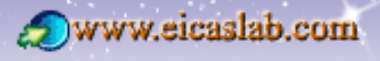

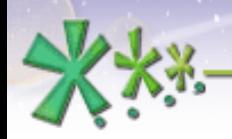

## **Pre-organised structure for C programming** Functional organization

The templates are organized in a functional way. The C files contain functions devoted to a specific task, having at disposal:

- pre-configured data files,
- header files.

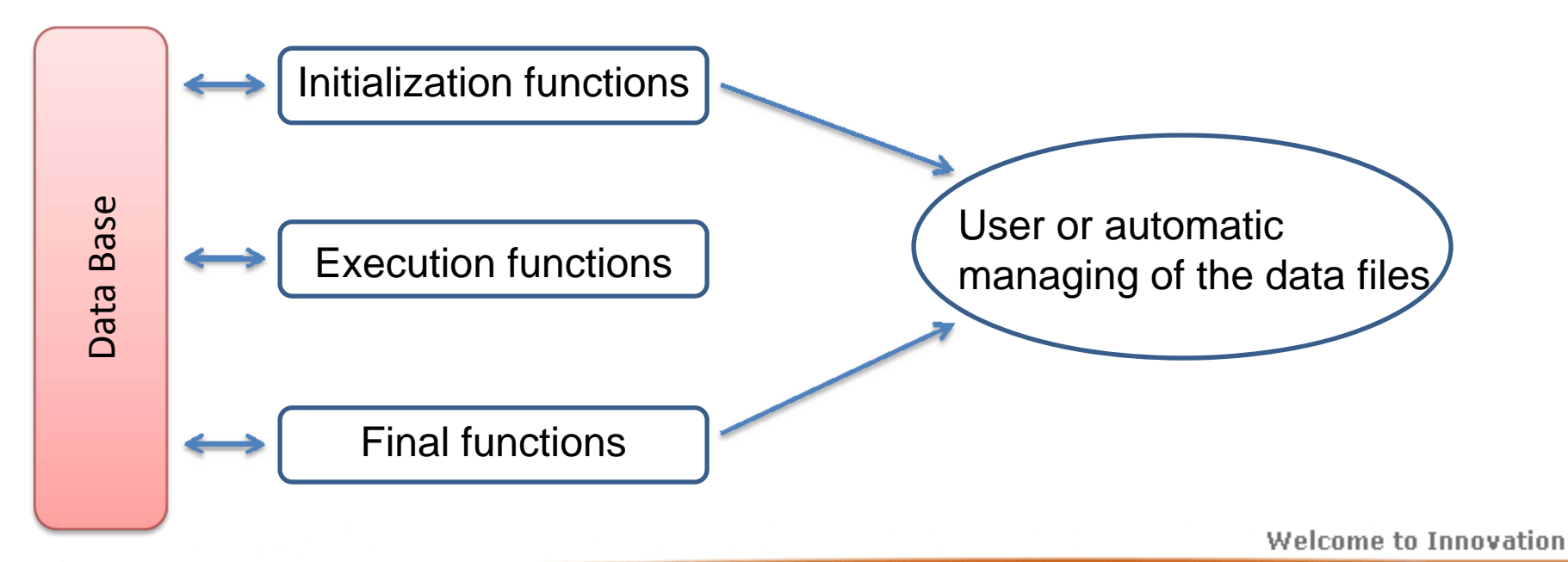

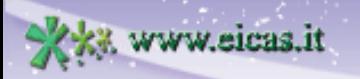

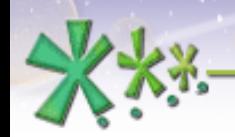

### **Pre-organised structure for C programming** Data Base: Header files

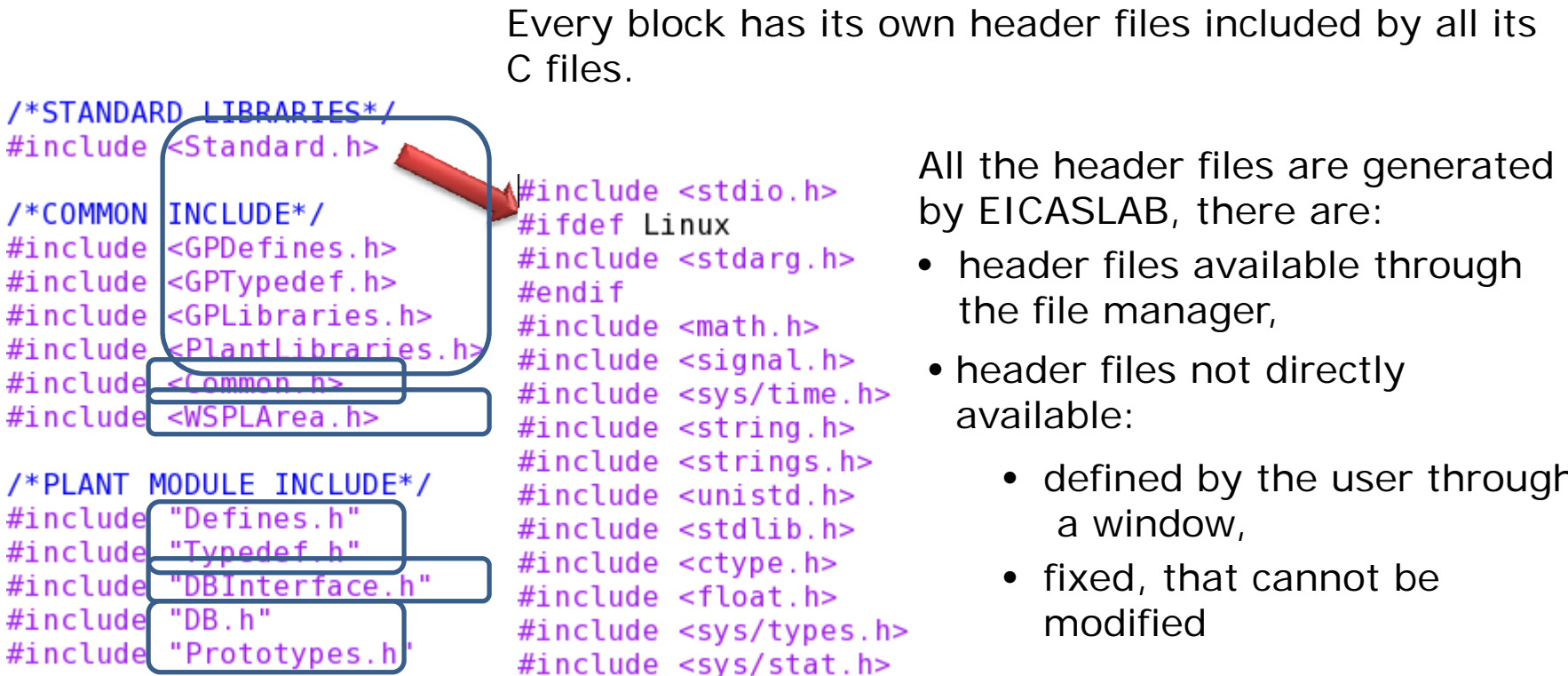

**Welcome to Innovation** 

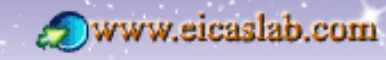

**9**

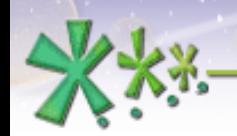

#### **Pre-organised structure for C programming** Data Base: User Header files

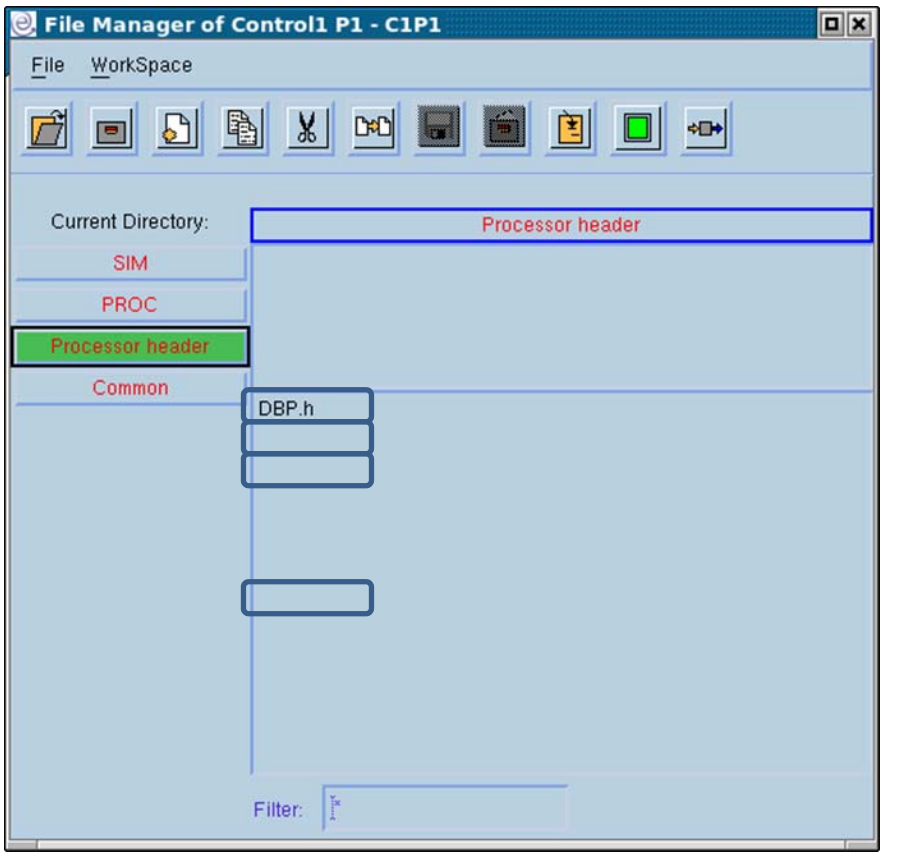

Header files of the pre-organised structure that are written by the user.

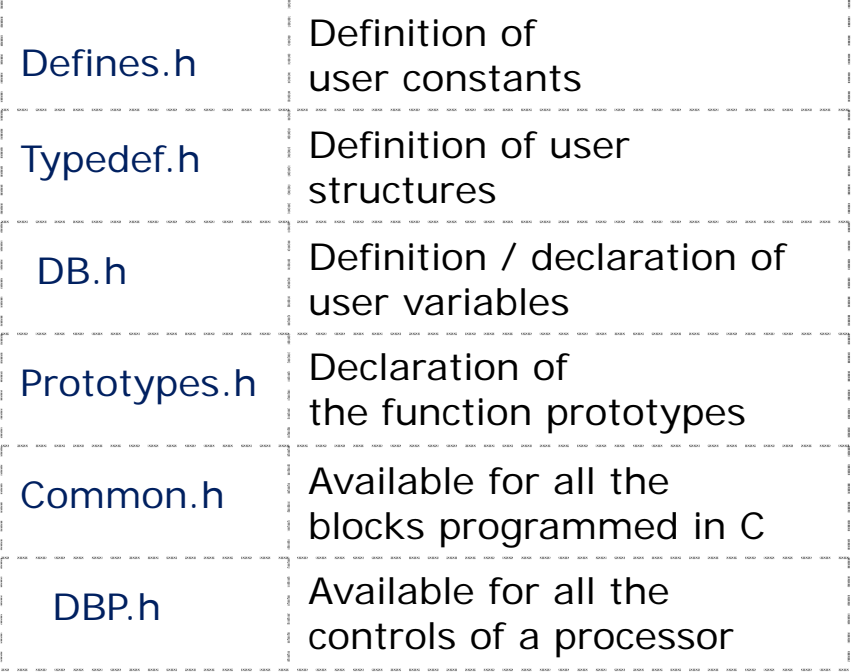

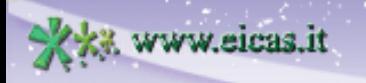

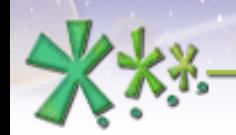

#### **Pre-organised structure for C programming** Data Base: WorkSpace

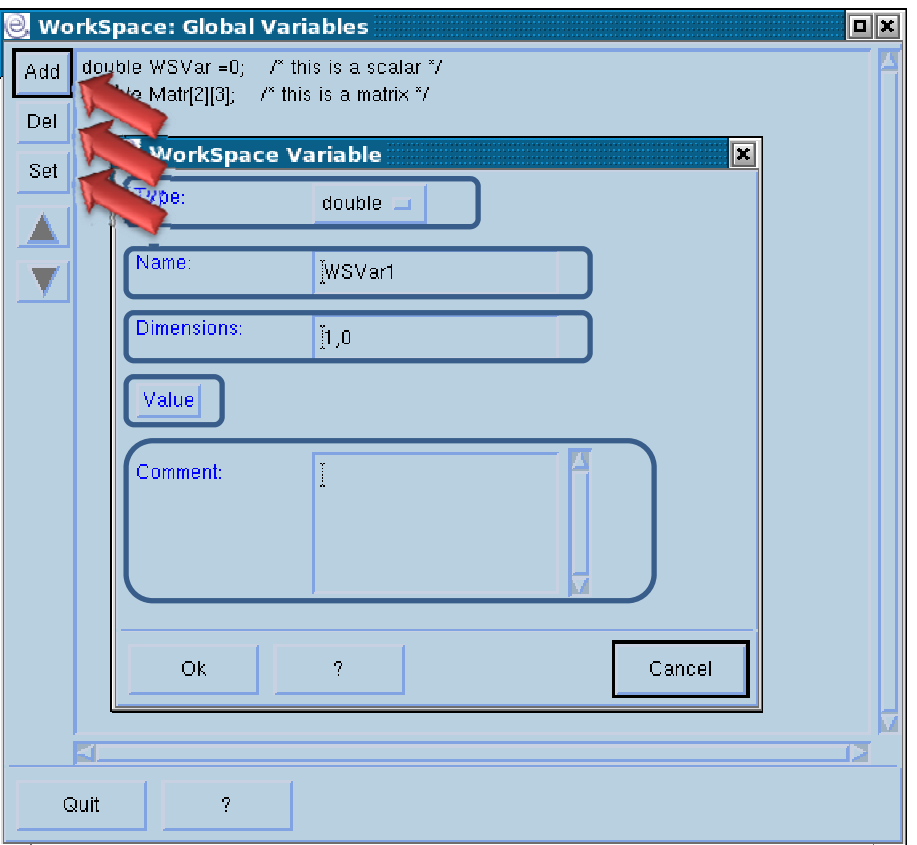

The WorkSpace contains a set of global C variables, defined by the user

In EICASLAB there are the following WorkSpaces:

- the Plant Area WorkSpace
- the Mission Area WorkSpace
- One WorkSpace for every processor (of the Control Area)

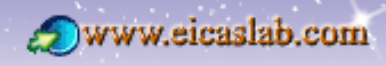

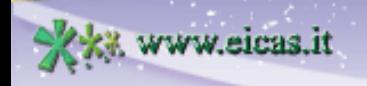

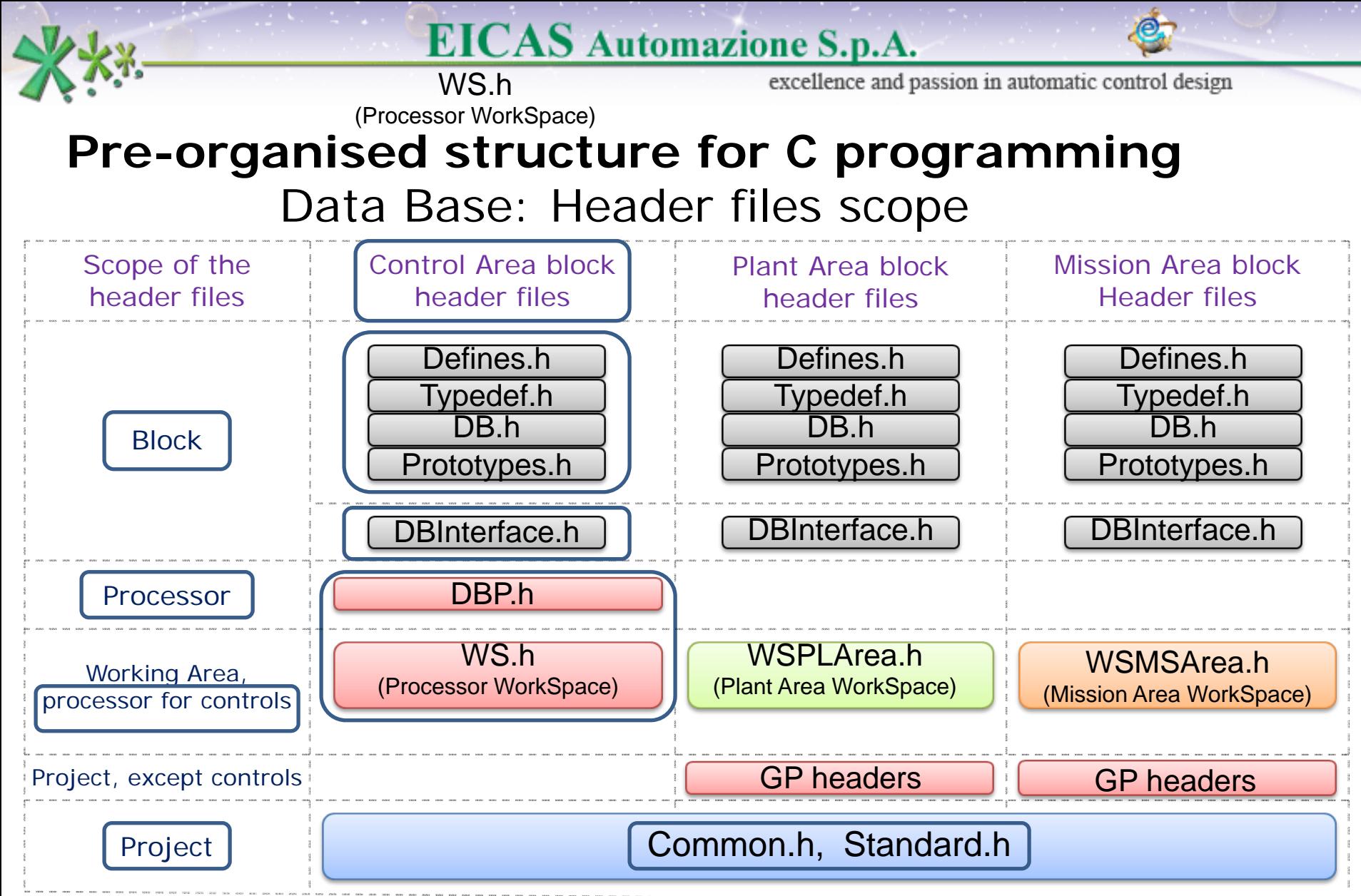

Welcome to Innovation

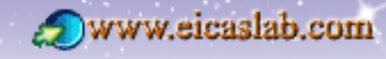

www.eicas.it

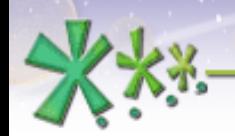

### **Pre-organised structure for C programming** Initialization functions

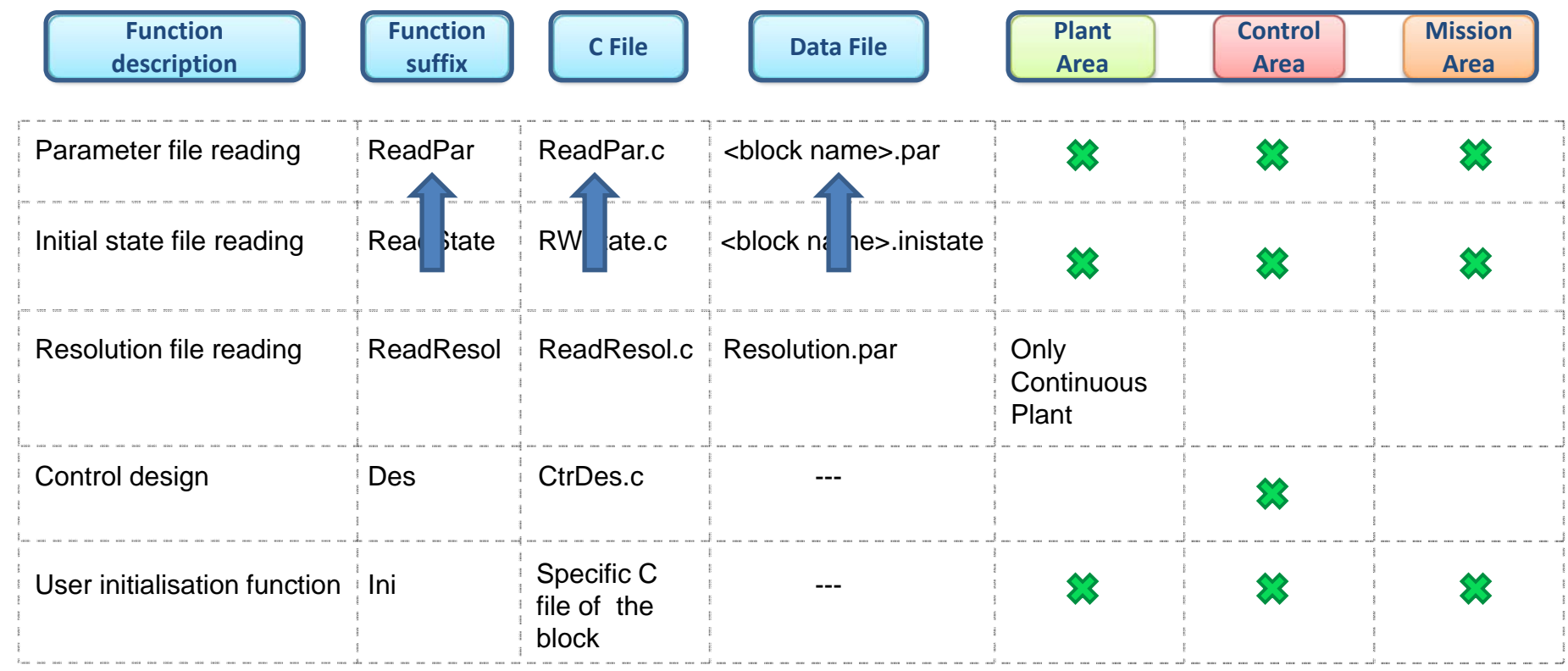

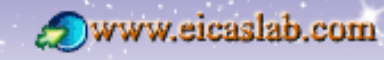

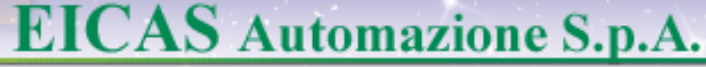

#### **Pre-organised structure for C programming** Data Base for the reading functions

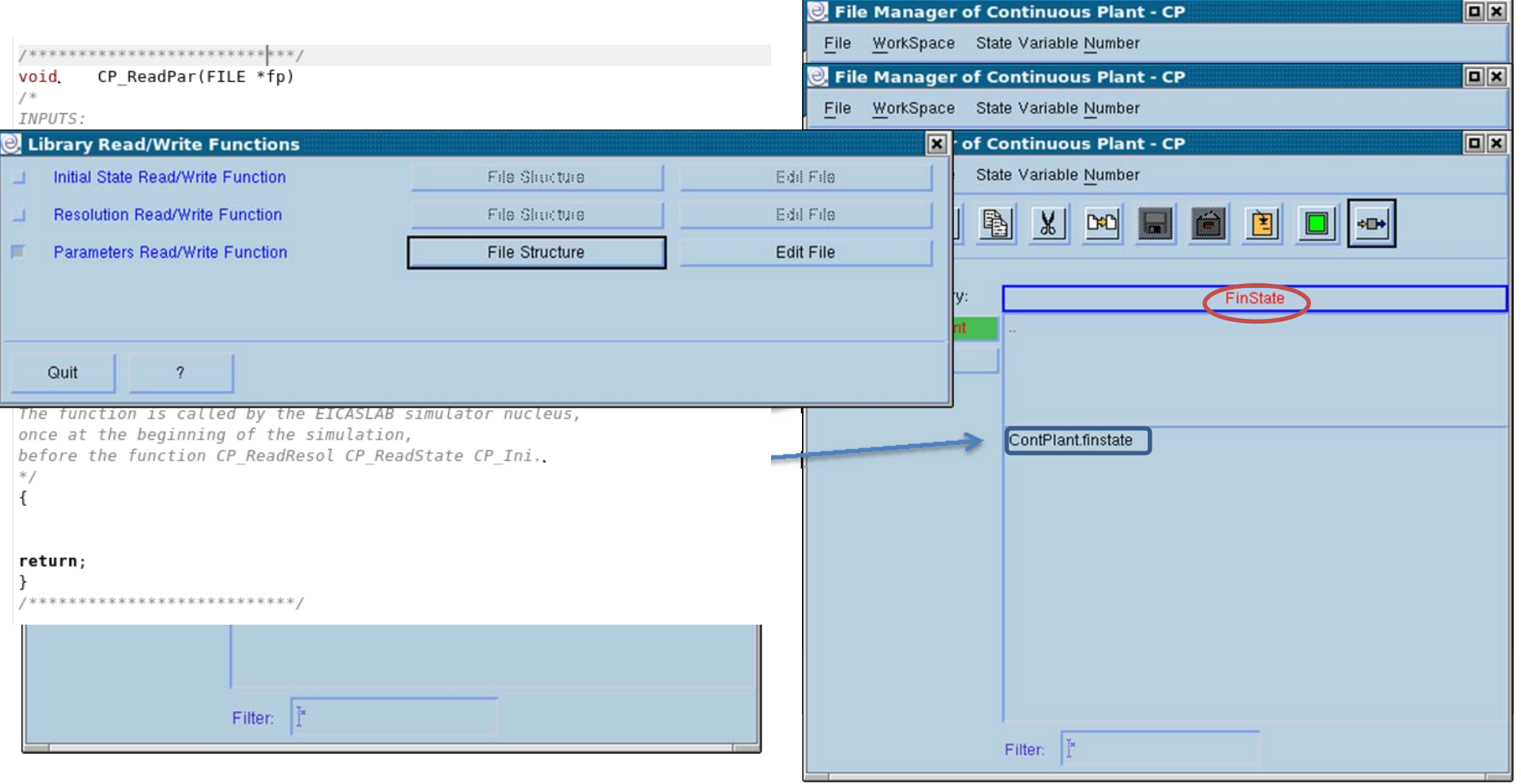

**14**

www.eicas.it

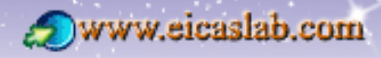

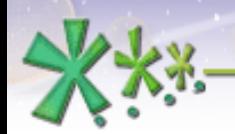

### **Pre-organised structure for C programming** Execution functions

EICASLAB performs a like real time simulation of your project:

to perform such a simulation the user has to provide the following scheduling parameters for every block of its project:

- •Phase time at which the block begins to work,
- •Period all the blocks are periodic,
- •Duration duration of the periodic activity of the block.

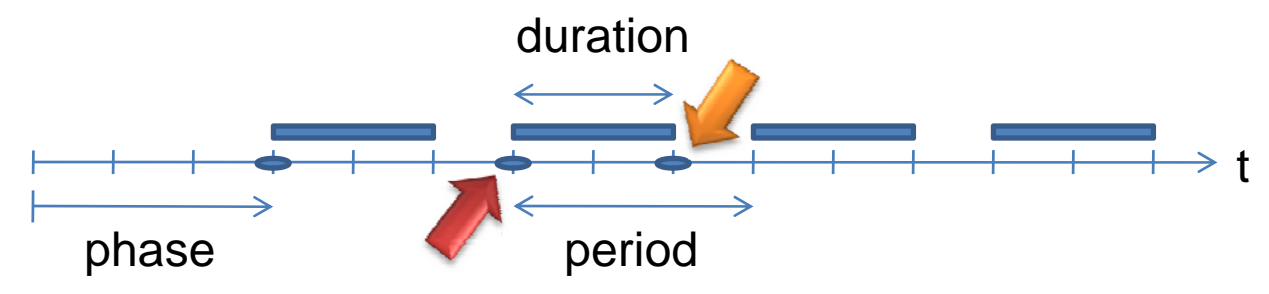

To guarantee the correct scheduling of the block it is necessary to take into account its duration: this is done by writing two functions for the periodic activity of the block:

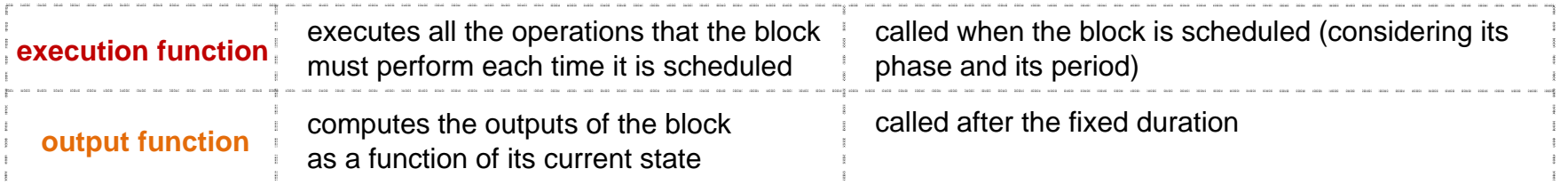

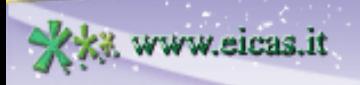

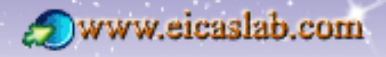

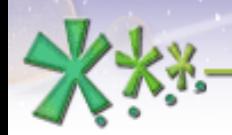

#### **Pre-organised structure for C programming** Final functions

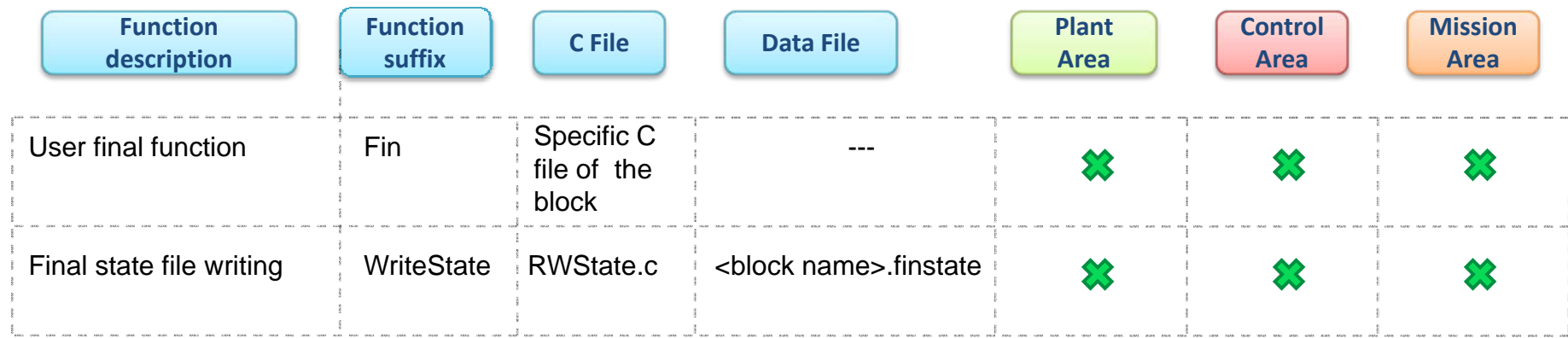

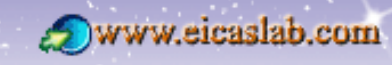

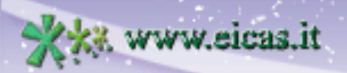

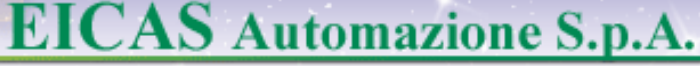

**17**

excellence and passion in automatic control design

#### **Pre-organised structure for C programming** Interface between the blocks programmed in C and the rest of the project

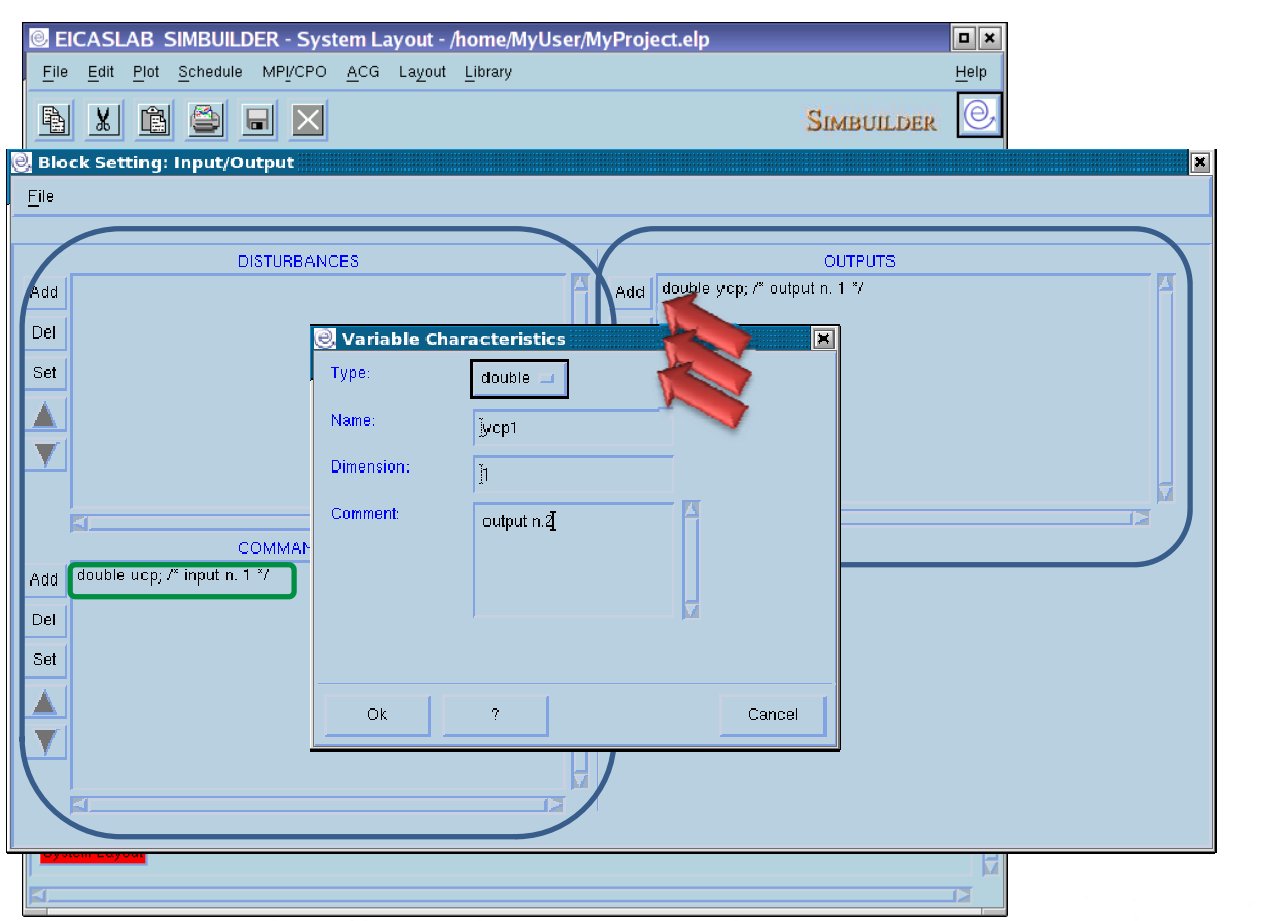

ww.eicas.it

The input/output variables of the block are defined by means of an appropriate window.

The input/output variables are C variables that can be used in any C function of the block.

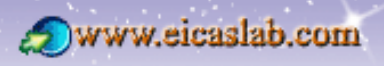

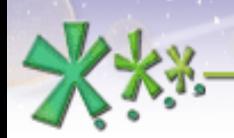

## **Pre-organised structure for C programming**  Benefits of the pre-organised structure

No need to manually create all the base structure necessary for a good ANSI C programming.

Automatic standard managing of data files (opening, reading, writing, closing).

Automatic generation of the Makefile needed for compiling your ANSI C code.

Automatic link of your blocks programmed in ANSI C with the rest of your project.

You can modify the proposed structure adding:

- $\blacksquare$  new user files,
	- odata files,
	- o header files,
	- oC files,
- new directories.

You can link your code with external libraries.

You can take full advantage of the facilities offered by EICASLAB. You have all the potentialities of the standard ANSI C language.

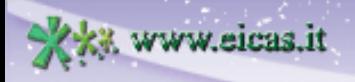

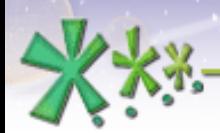

excellence and passion in automatic control design

### Blocks programmable in ANSI C language

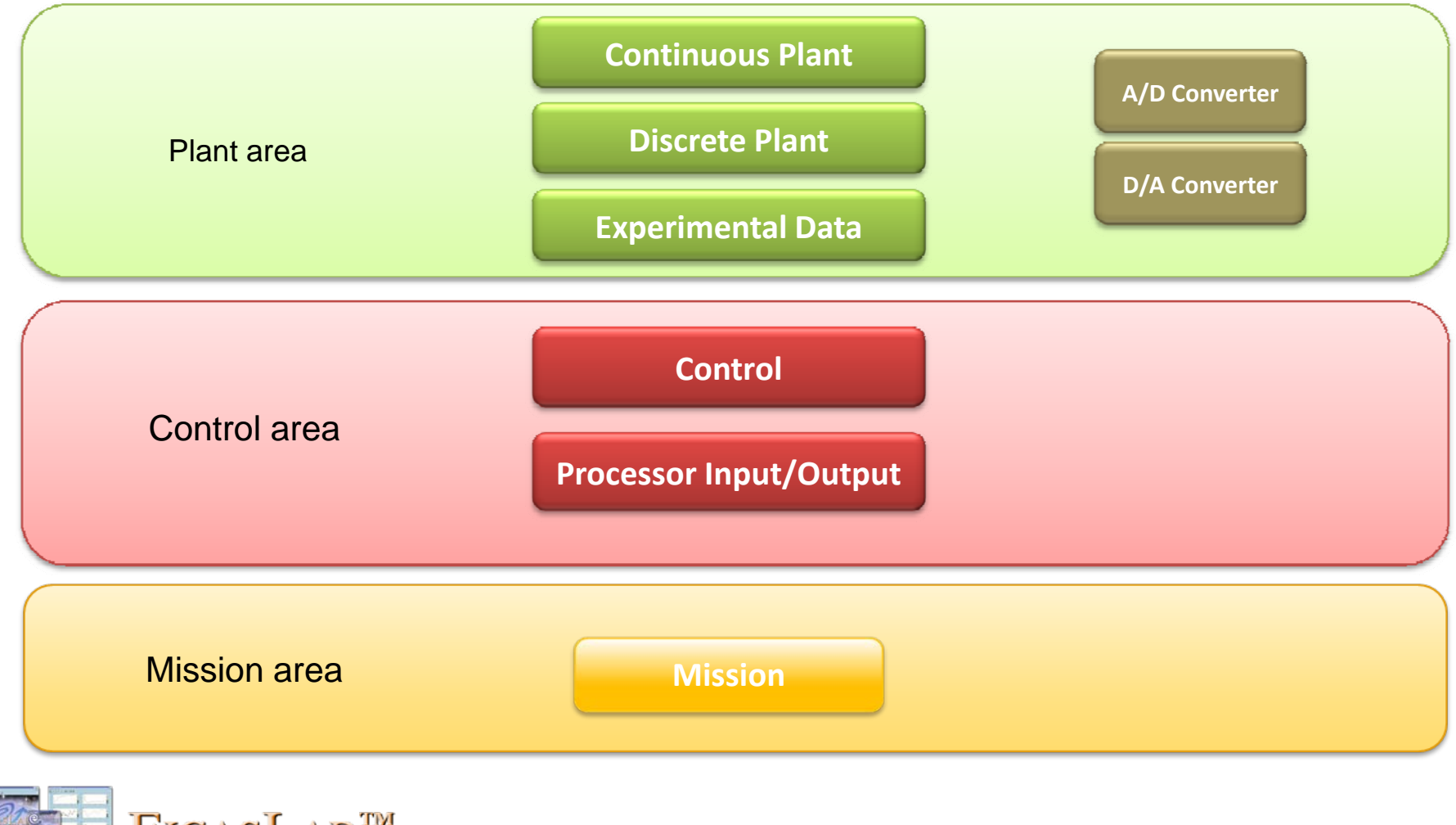

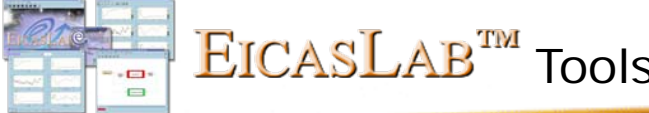

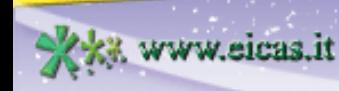

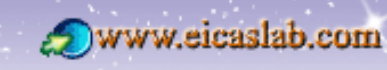

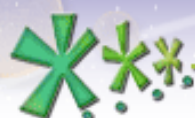

excellence and passion in automatic control design

# Function names

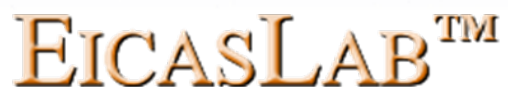

#### Function names: *<prefix (type of block)>\_<suffix (type of function)>*

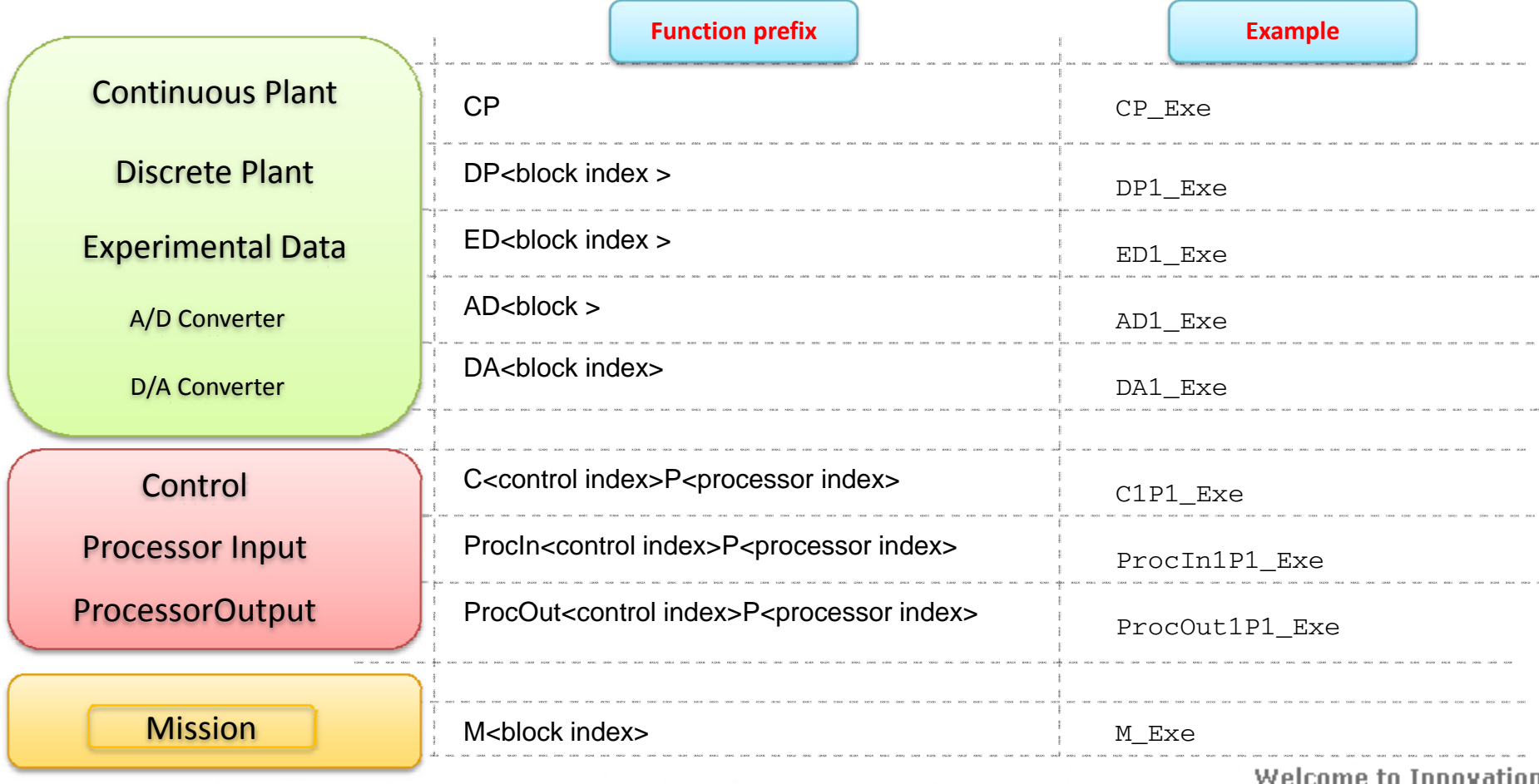

![](_page_19_Picture_7.jpeg)

![](_page_19_Picture_8.jpeg)

![](_page_20_Picture_0.jpeg)

excellence and passion in automatic control design

# Function list

#### Function names <prefix (type of block)>\_<suffix (type of function)>

![](_page_20_Picture_149.jpeg)

![](_page_20_Picture_7.jpeg)

![](_page_20_Picture_8.jpeg)

![](_page_21_Picture_0.jpeg)

excellence and passion in automatic control design

![](_page_21_Picture_3.jpeg)

*for Automatic Control Design and Forecasting*

![](_page_21_Picture_5.jpeg)

![](_page_21_Picture_6.jpeg)

![](_page_21_Picture_7.jpeg)

![](_page_21_Picture_9.jpeg)

![](_page_21_Picture_10.jpeg)